## Coleco Vision Cart Info -----------------------

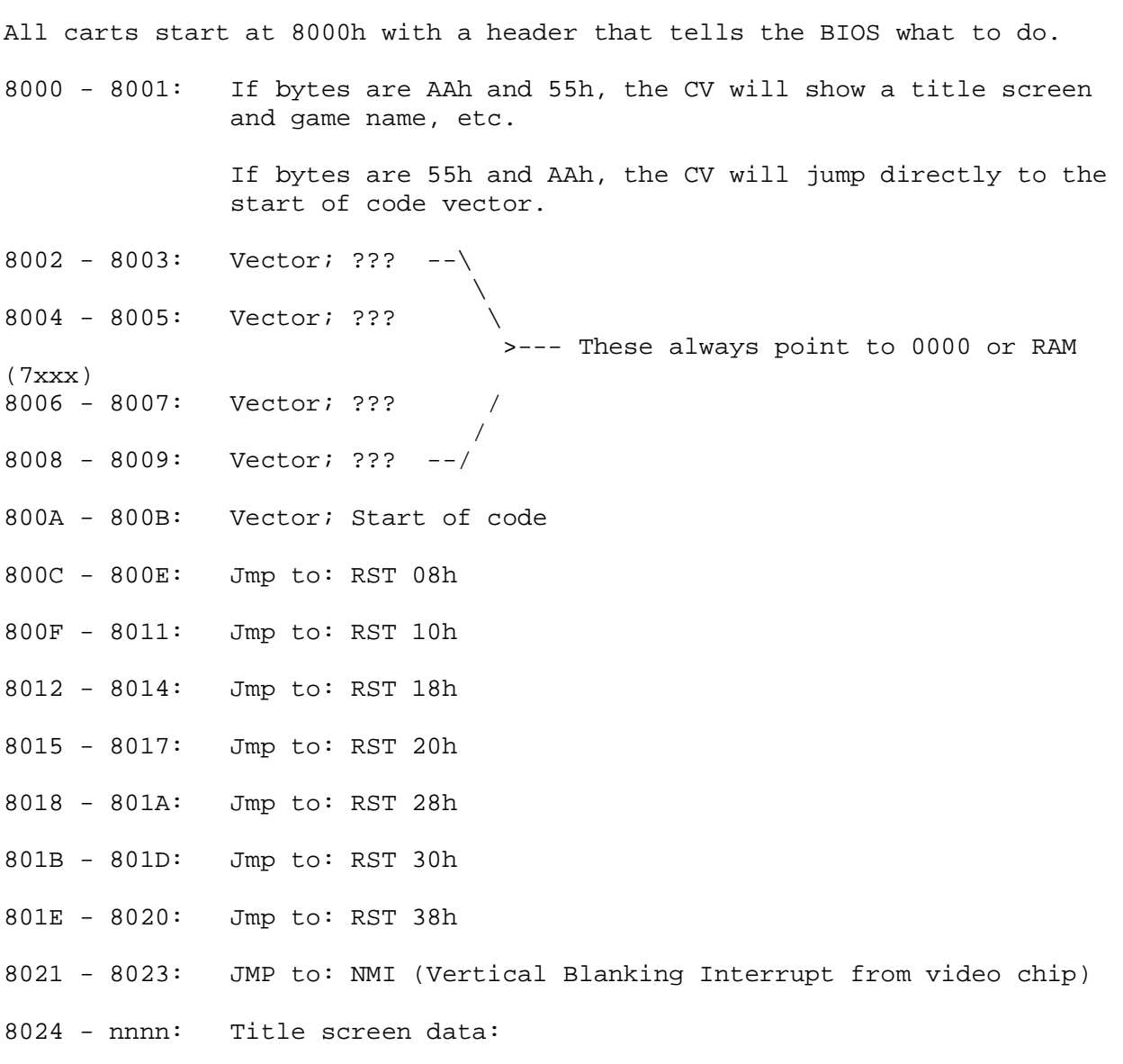

Data for the title screen is composed of 4 lines in the format:

+--------------+ | COLECOVISION | | | | LINE 2 |<br>| LINE 3 | ----- -<br>LINE 3

|(c)xxxx COLECO| +--------------+

Typical Screen

The 'ColecoVision' line cannot be changed, as well as the '(C)xxxx Coleco' part of the bottom line. Only the xxxx part can be changed.

The data is stored as one string with the '/' character (2Fh) used as a delimiter. It signals the end of a line, and isn't printed.

The lines are stored out of order like so:

"LINE 3/LINE 2/xxxx" There isn't an end-of-line delimiter, because the last line is always 4 characters (it's meant for a year like 1983)

So, if we want to see the following:

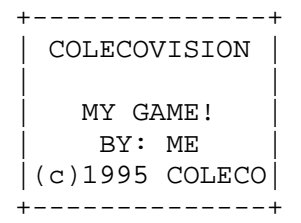

We would use the string:

"BY: ME!/MY GAME!/1995"

Remember, we cannot change the " $(c)$ xxxx COLECO" part, only the xxxx in the middle of the line.

The lines are self-centering on the screen.

Altho the BIOS ROM has both upper-case and lower-case characters in the character set, only upper-case is supported.

All printable characters are based on the ASCII character set:

(all values in hex)

00-1C: Blank

1D : (c) (Copyright symbol) 1E-1F: tm (TradeMark symbol, uses 2 chars side-by-side) 20-2E: (respectively) space ! " #  $$$   $$$  & ' ( ) \* + , - . 2F : Delimiter- used to end a line, not printable 30-39: 0-9  $3A-40$ : (respectively) : ; < = > ? @ 41-5A: A-Z 5B-5F: (respectively) [  $\backslash$  ] ^ \_

The chars # 60-8F are the 4-char blocks that make up the 'COLECOVISION' name at the top, arranged like so:

> 6062 6466 686A 6C6E 7072 7476 787A 7C7E 8082 8486 888A 8C8E 6163 6567 696B 6D6F 7173 7577 797B 7D7F 8183 8587 898B 8D8F

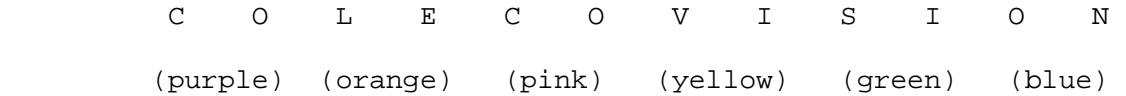

What's intresting, is when these are in the title lines, they show up in their respective colours! All other printable chars are white.

Chars 90-FF are all blank

Controls: ---------

There are 4 ports governing the operation of the controls. They are:

80- When written to, enables the keypads and right buttons on both controls.

C0- When written to, enables the joysticks and left buttons on both controls.

These 2 ports toggle a flip-flop, so the data going out the ports is irrelevant.

FC- Reading this port gives the status of controller #1. (farthest from front)

FF- Reading this one gives the status of controller #2. (closest to front)

All switch closures are represented by a '0' Open switches are '1'

Only 5 bits of ports FC and FF are used:

'80' mode (port 80 written to)

bit #6= status of right button

The keypad returns a 4-bit binary word for a button pressed:

bit #

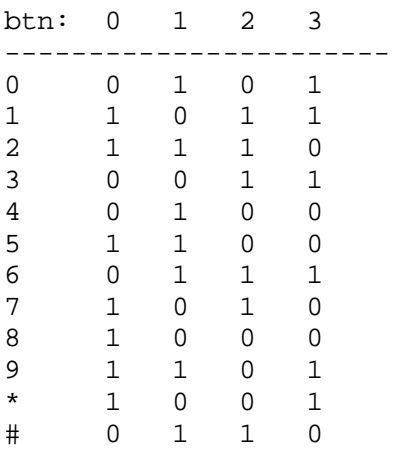

Re-arranged, in order:

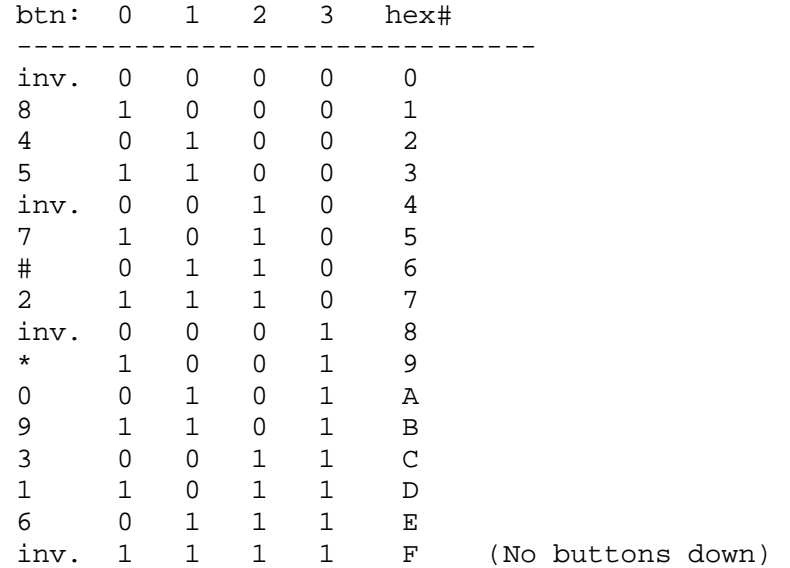

The controllers have 28 diodes in them that generate the above table. Coleco did this so the programmer wouldn't have to scan the keys. Also, there wouldn't have been enough pins on the end of the cable to accomodate the array. (There are only 7 pins on the connector. That's just enough to scan a 3\*4 matrix, but that doesn't include the stick or other 2 buttons.) 'C0' mode (port C0 written to) This mode allows you to read the stick and left button: Bit 6=Left button Bit 0=Left Bit 1=Down Bit 2=Right Bit 3=Up CV's memory/IO map ------------------ The CV uses 2 74138 3-8 line decoders to generate the memory and IO maps. As you would expect, memory is broken up into 8 8K blocks. However, the IO map is broken up into 4 write and 4 read ports. Memory: (ABC lines of decoder go to A5, A6, and A7 respectively /E1 -> /M\_request  $/E2$  -> Reset; E3 -> +V) 0000-1FFF = BIOS ROM 2000-3FFF = Expansion port 4000-5FFF = Expansion port 6000-7FFF = SRAM (1K) 8000-9FFF = Cart A000-BFFF = Cart C000-DFFF = Cart  $E000-FFFF = Cart$ IO: (ABC lines of decoder go to /WR, A5, and A6 respectively /E1 -> /IO\_request /E2 -> Reset; E3 -> A7) 80-9F (W) = Controls \_ Set to keypad mode 80-9F (R) = Not Connected

```
A0-BF (W) = Video \___ A0 also decoded by video chip
A0-BF (R) = Video /C0-DF (W) = Controls _ Set to joystick mode 
C0-DF (R) = Not Connected 
E0-FF (W) = SoundE0-FF (R) = Controls \_ A1 also decoded by chips (A1=0 ctrl 1; A1=1 ctrl
2) 
CV's sound chip 
--------------- 
The sound chip in the CV is a SN76489AN manufactured by Texas 
Instruments. 
It has 4 sound channels- 3 tone and 1 noise. 
The volume of each channel can be controlled seperately in 16 steps from 
full volume to silence. 
A byte written into the sound chip determines which register is used, 
along 
with the frequency/ attenuation information. 
The frequency of each channel is represented by 10 bits. 10 bits won't 
fit into 1 byte, so the data is written in as 2 bytes. 
Here's the control word: 
+--+--+--+--+--+--+--+--+ 
|1 |R2|R1|R0|D3|D2|D1|D0| 
+--+--+--+--+--+--+--+--+ 
1: This denotes that this is a control word 
R2-R0 the register number: 
000 Tone 1 Frequency 
001 Tone 1 Volume 
010 Tone 2 Frequency 
011 Tone 2 Volume 
100 Tone 3 Frequency 
101 Tone 3 Volume 
110 Noise Control 
111 Noise Volume 
D3-D0 is the data 
Here's the second frequency register: 
+--+--+--+--+--+--+--+--+
```

```
|0 |xx|D9|D8|D7|D6|D5|D4|
```

```
+--+--+--+--+--+--+--+--+ 
0: This denotes that we are sending the 2nd part of the frequency 
D9-D4 is 6 more bits of frequency 
To write a 10-bit word for frequenct into the sound chip you must first 
send the control word, then the second frequency register. Note that the 
second frequency register doesn't have a register number. When you write 
to it, it uses which ever register you used in the control word. 
So, if we want to output 11 0011 1010b to tone channel 1: 
First, we write the control word: 
LD A,1000 1010b 
OUT (F0h),A 
Then, the second half of the frequency: 
LD A,0011 0011b 
OUT (F0h),A 
To tell the frequency of the wave generated, use this formula: 
    3579545 
f = - - - - - - - 32n 
Where f= frequency out,
and n= your 10-bit binary number in 
To control the Volume: 
+--+--+--+--+--+--+--+--+ 
|1 |R2|R1|R0|V3|V2|V1|V0| 
+--+--+--+--+--+--+--+--+ 
R2-R0 tell the register 
V3-V0 tell the volume: 
0000=Full volume 
. 
. 
. 
1111=Silence
```
The noise source is quite intresting. It has several modes of operation.

Here's a control word: +--+--+--+--+--+--+--+--+ |1 |1 |1 |0 |xx|FB|M1|M0| +--+--+--+--+--+--+--+--+ FB= Feedback: 0= 'Periodic' noise 1= 'white' noise The white noise sounds, well, like white noise. The periodic noise is intresting. Depending on the frequency, it can sound very tonal and smooth. M1-M0= mode bits: 00= Fosc/512 Very 'hissy'; like grease frying 01= Fosc/1024 Slightly lower 10= Fosc/2048 More of a high rumble 11= output of tone generator #3 You can use the output of gen. #3 for intresting effects. If you sweep the frequency of gen. #3, it'll cause a cool sweeping effect of the noise. The usual way of using this mode is to attenuate gen. #3, and use the output of the noise source only. The attenuator for noise works in the same way as it does for the other

channels.

Video -----

The CV uses a TMS9918a chip made by Texas Instruments.